## **Biomedical Data Science** (GersteinLab.org/courses/452) **Transition from Mining to Modeling** (23i3)

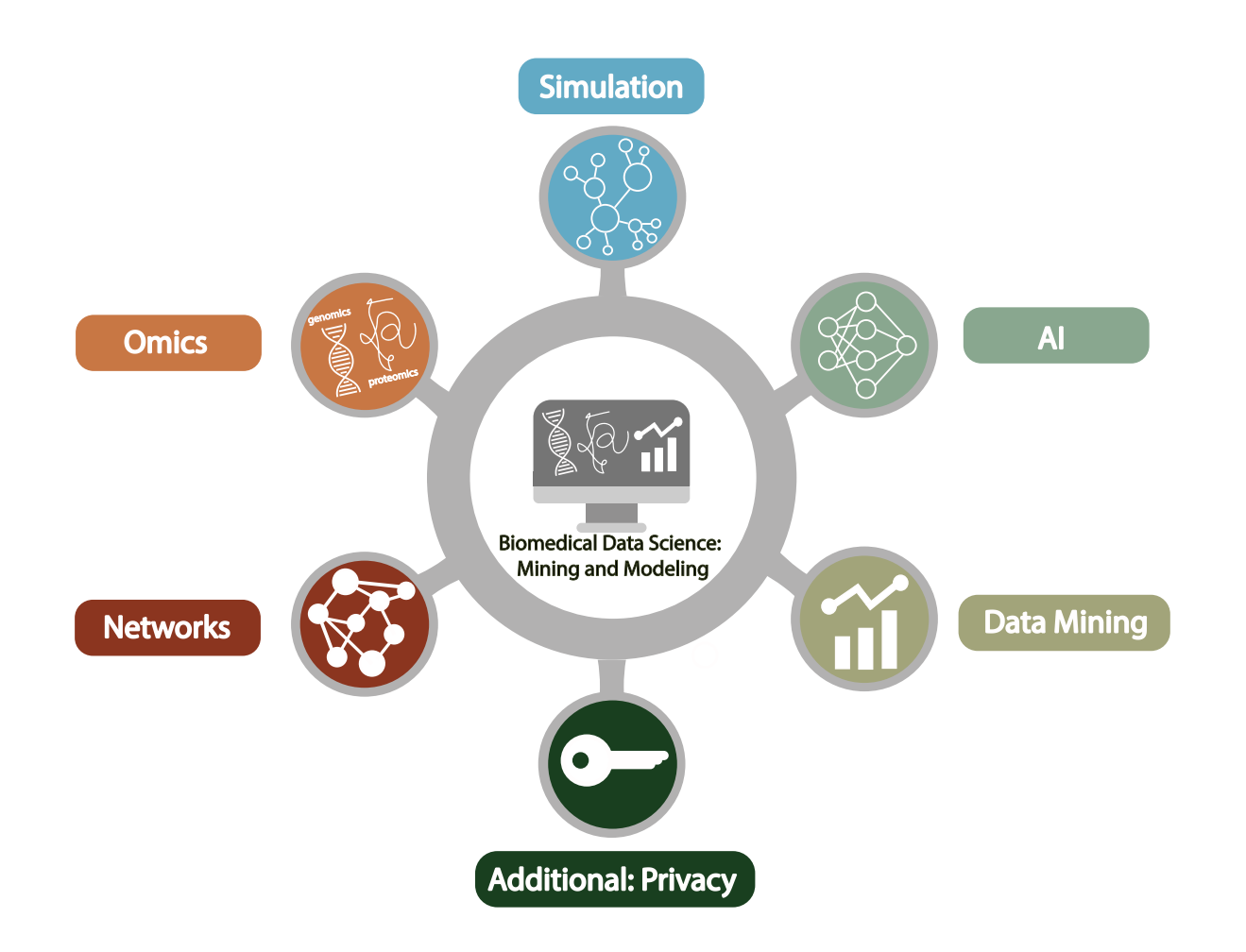

**Mark Gerstein Yale U.**

Last edit in spring '23. Very similar to 2019's pack #14. New video in '23.

## **Combining Mining & Modeling**

- Complementarity of physical & ML approaches
	- "Physical approaches in principle being directly interpretable and offering the potential of extrapolation beyond observed conditions, whereas data-driven approaches are highly flexible in adapting to data"
- Hybrid #1: ML into physical
	- e.g., Emulation of specific parts of a physical model for computational efficiency
	- More..
- Hybrid #2:

Physical knowledge can be integrated into ML framework

- Network architecture
- Physical constraints in the cost function
- Expansion of the training dataset for under sampled domains (i.e., physically based data augmentation) [More….]

**Hybrid #1: ML into physical models**

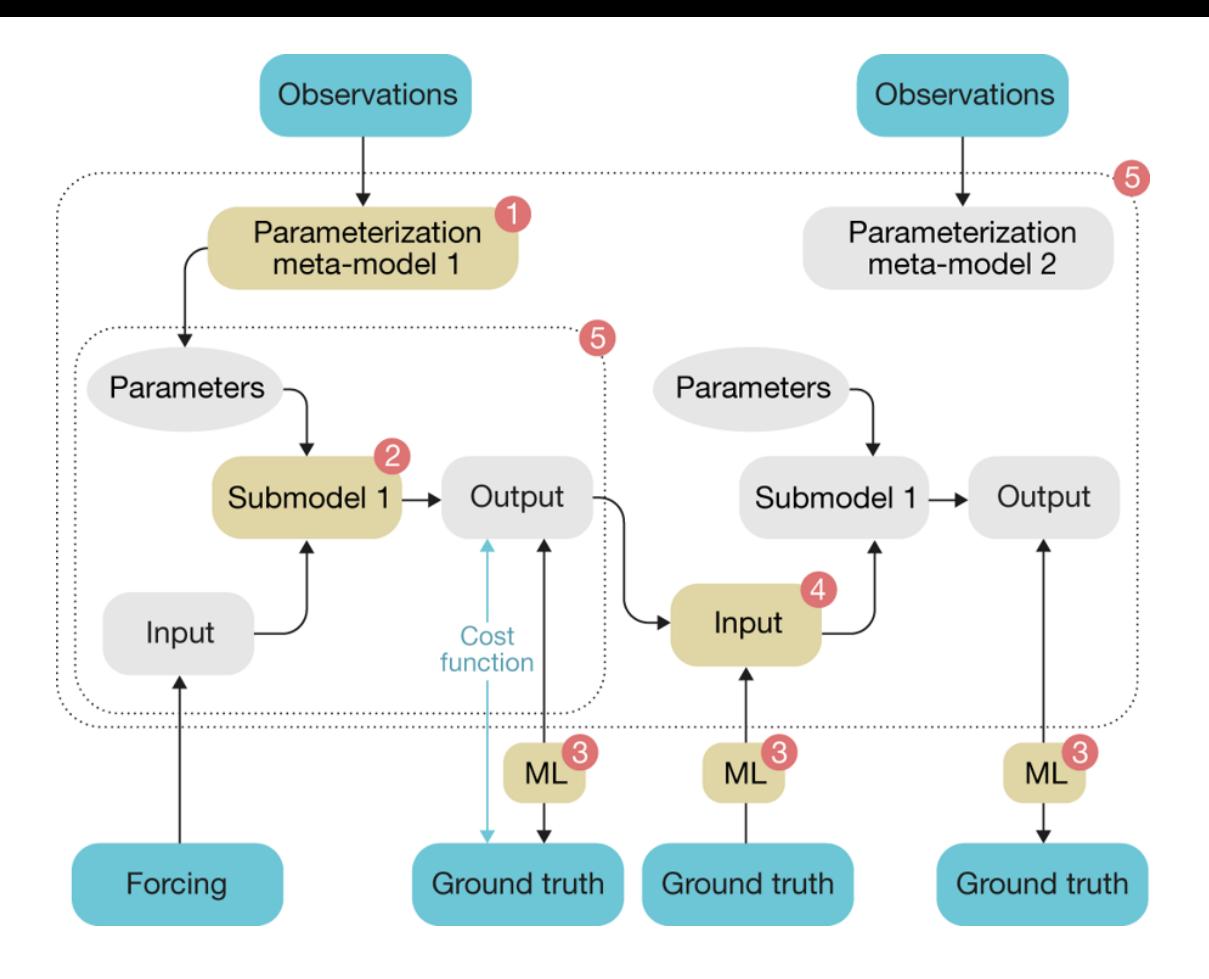

- **(1) Improving parameterizations**
- **(2) Replacing a 'physical' sub -model with a machine learning model**
- **(3) Analysis of model –observation mismatch**
- **(4) Constraining submodels**
- **(5) Surrogate modelling or emulation**

#### **Example of Hybrid #2: Integrating Physical Knowledge into Machine Learning**

#### **Physical Data Augmentation for Hybrid Physical-Statistical Model Construction: Example for Building a Model to Predict Sensitivity of Drug Binding to a SNV in a Protein**

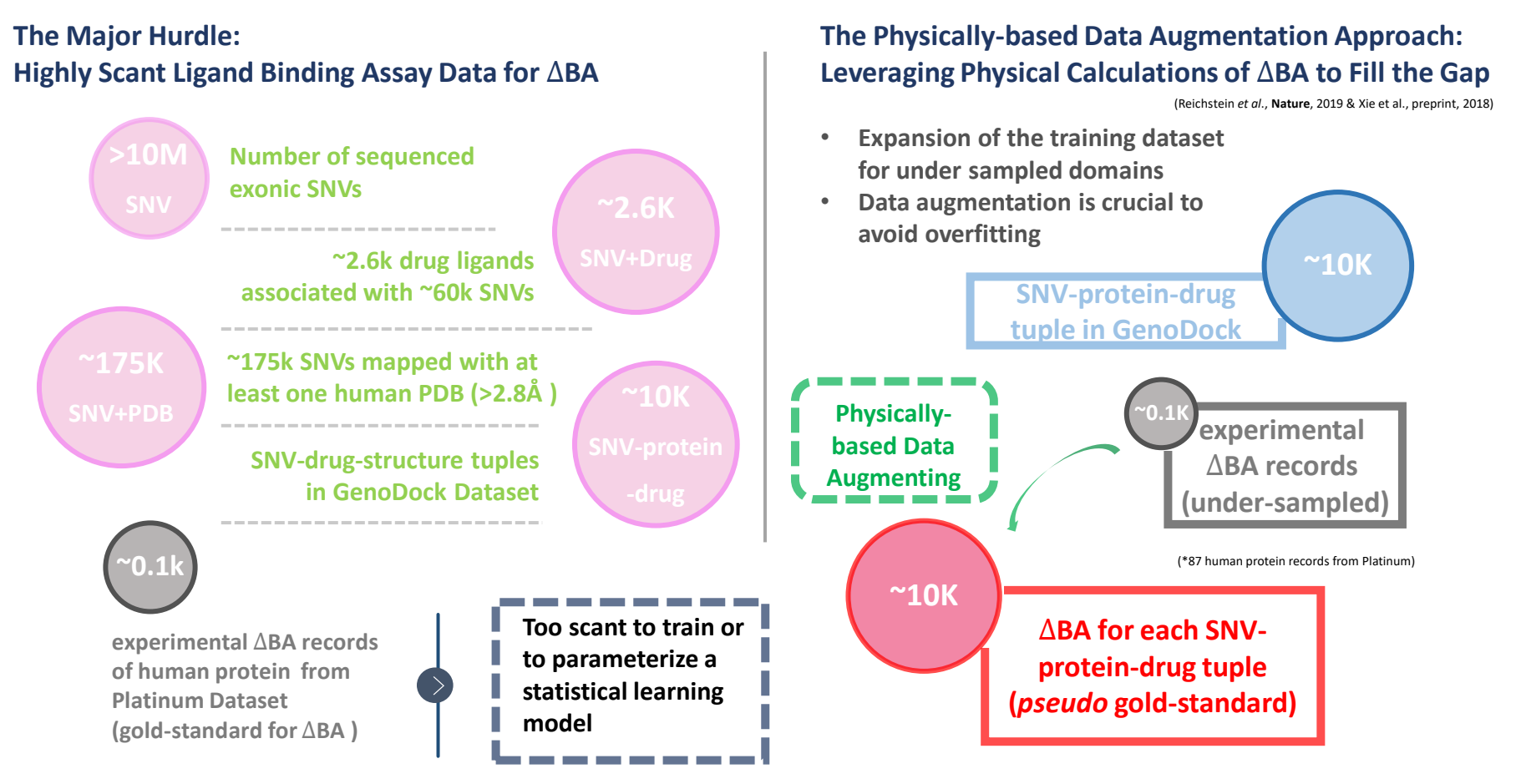

#### **Framework of the GenoDock Project - from Dataset Preparation to Model Construction**

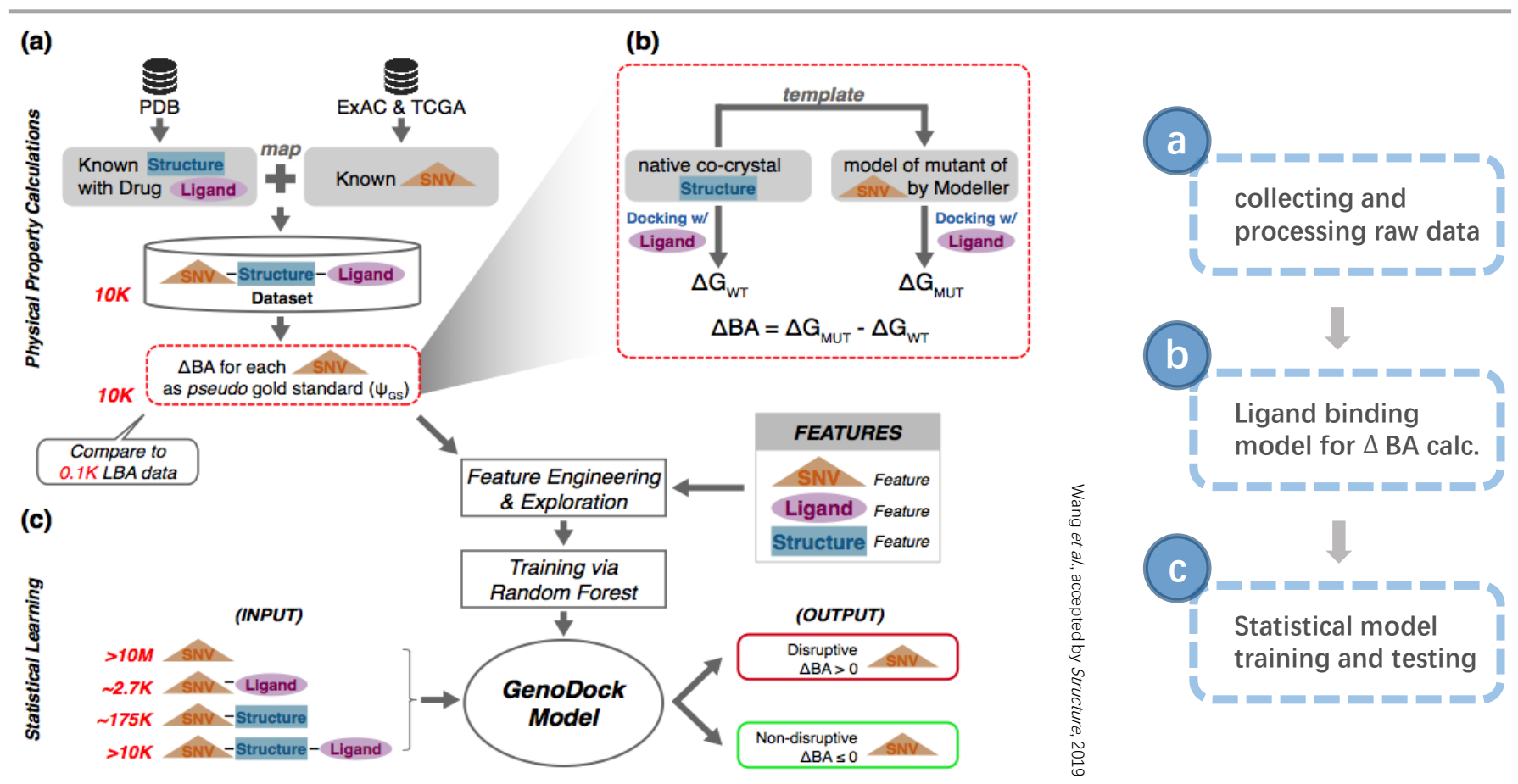

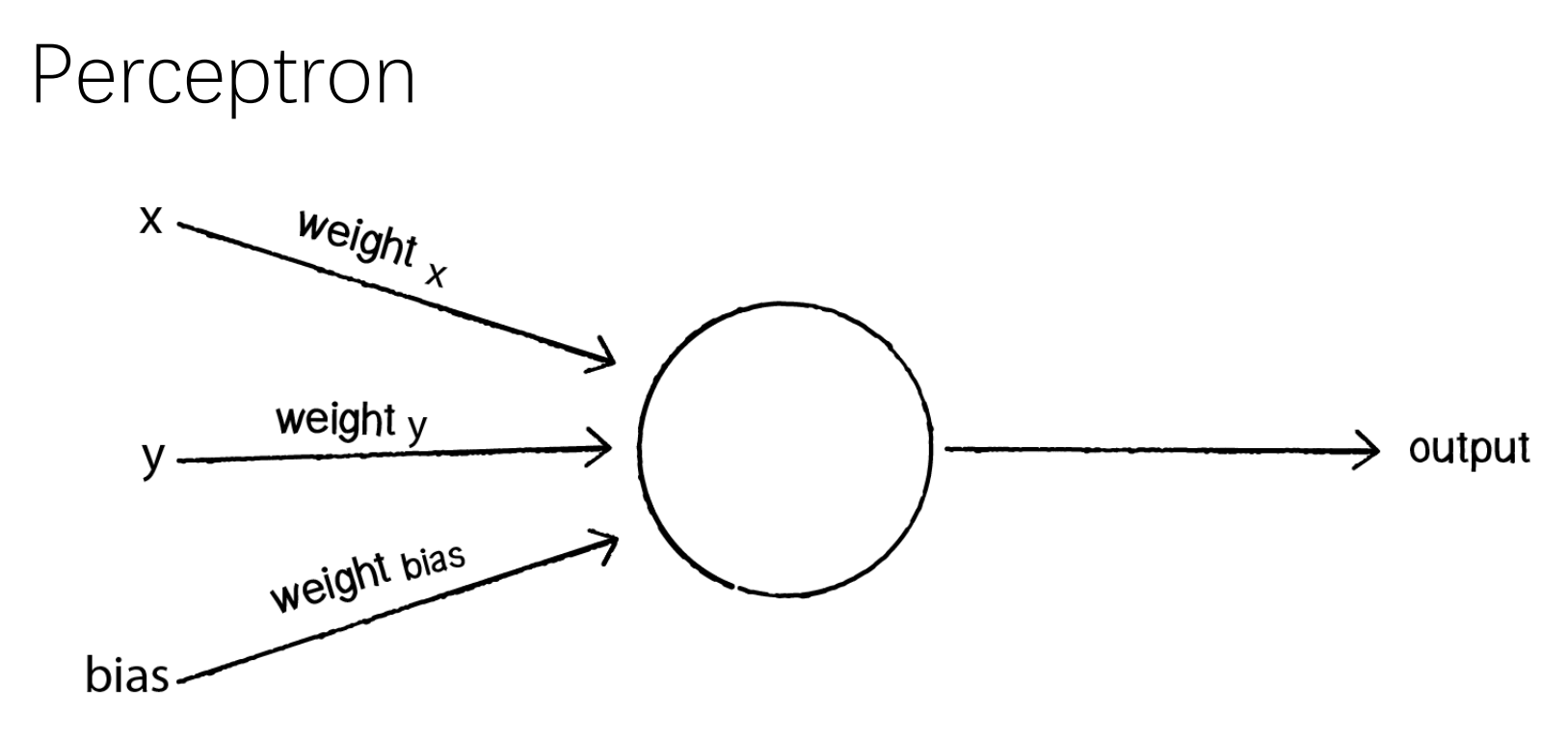

- A perceptron is the **simplest neural network** possible: a computational model of a single neuron
- Works as a linear classifier with n-1 dimension hyperplane
- It computes the elementary logical functions we usually think of as underlying computation, functions such as AND, OR, and NAND

# Neural Networks

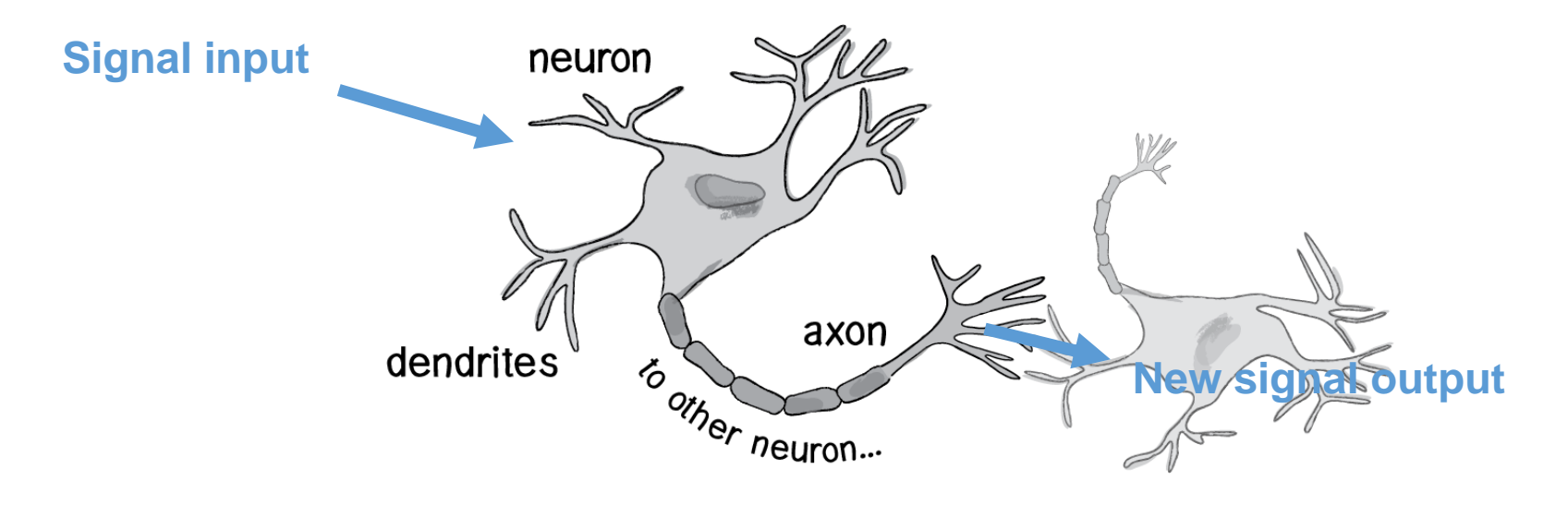

- Artificial Neural Network is loosely connected to biological neural networks
- A simple artificial node known as "neuron" (or "unit") has
	- 1. Inputs
	- 2. Outputs
	- 3. Adaptive weights
	- 4. Activation

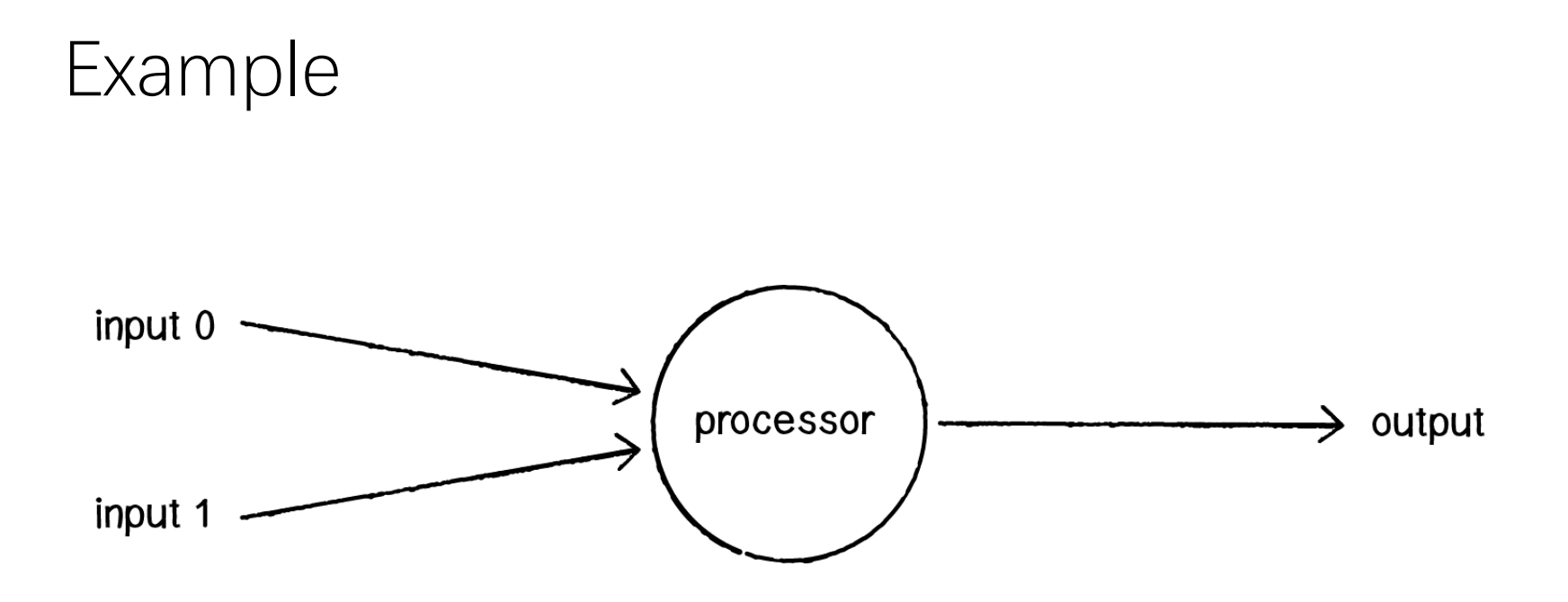

### **1. Multiply each input by its weight**.

- **2. Sum** all of the weighted inputs.
- 3. Compute the output of the perceptron based on that sum passed through an activation function (e.g., the **sign of the sum**).